#### Section 3 Project 0 reflection, More C lessons, Project 1 pitfalls

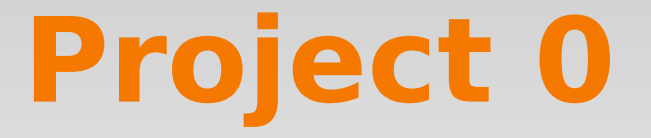

#### Reflections?

- Having neat code makes a world of difference
	- If I can't read your code and understand what its doing you will lose points! (Especially if there are bugs)
- Properly indent nested blocks
- Always comment functions declared in .h files with their "contract"
	- What does it do?
	- What does it return?
	- What assumptions does it make about its arguments?
	- How does it indicate an error condition?

- Write comments for tricky implementation sections:
	- Bad Comment:

somePtr =  $NULL$ ; // Set somePtr to NULL What a useless comment!

#### – Good Comment:

somePtr =  $NULL$ ; // Always reset the pointer to // NULL after the shared memory // it points to has been freed

• Always use header guards. Why?

#ifndef FULL PATH TO FILE H #define FULL\_PATH\_TO\_FILE\_H\_

// all your header file code here

#endif  $/*$  FULL PATH TO FILE H  $*/$ 

- Be consistent with your naming.
- For functions
	- set hash function() style is ok and most common in C
	- SetHashFunction() style also ok, just pick one and stick to it!
	- $-$  End typenames in  $-t$ , eg

typedef foo struct \* foo t;

– Don't abbreviate ambiguous variable names

int n comp conns; // BAD – what is this? int num completed connections; // OK

#### What's Wrong Here?

```
void add(key t k, value t v) {
  …
  ht_node_t node = (ht_node_t)malloc(sizeof(ht_node));
  node->k = k;node->v = v;…
}
ht node t lookup(key_t k) {
   …
   return node;
}
```
### Memory Management

- Always be explicit about who owns memory.
- Consider:

```
void do stuff (char * buff, int len) {
    …
    free(buff);
}
int main() {
    char * mybuff = (char*)malloc(SZ * sizeof(char));
    do stuff(mybuff, SZ); // This frees mybuff
     …
    free(mybuff); // Double free – Undefined behavior!
}
```
### Memory Management

• Consider one of two solutions:

// do stuff assumes ownership of buffer buff and // deallocates memory allocated for buff. void do stuff(char \* buff, int len);

#### • Or

```
// Caller owns the memory pointed to by buff.
void do stuff(char * buff, int len) {
    // do not free(buff) here!
 }
```
Either way – memory ownership is explicit.

#### Your hash table?

```
int main() {
```
}

```
 …
 key t k = (key t)malloc(...)value t v = (value t)malloc(...)
  ht.add(k,v);
 v = NULL;
  ht.remove(k);
 // What's happened to k or v?
```
#### Two best solutions

- Two solutions:
	- Either...
		- Client releases ownership of allocated memory
		- Hash table must free elements
		- If client tries to free added elements, she causes a crash
	- $-$  ...or
		- Client maintains ownership of allocated memory
		- Hash table not resposnible from freeing elements
		- If client does not maintain pointers, she causes a memory leak
- Which is better?

## Memory Management

- When to free memory?
- What if two different places are holding on to a reference?
	- Reference counting. Drawbacks?
	- This is why platforms like Java and .NET have Garbage Collection.

## Project 1 Notes

- Project 1
	- Due Monday, April 25<sup>th</sup> At 11:59pm!
- You should have started already! If not, do it now!
- New starting procedure
	- And start-up troubles can stall you for days
		- (trust me)

### Project 1 Notes

- For changed Linux source files:
- − Give full path names in your modified files write-up
	- USE "./arch/i386/kernel/process.c"
	- NOT "process.c" there are many of these
- − Maintain directories when submitting changed files:
	- When I extract your changed files, they should go to the right directory, so it is unambiguous which file you changed
	- This is easy to do with tar

#### Watch out for...

- What architecture the code you're reading is for:
	- You'll want x86
	- And 32-bit!
- You're working on the latest stable...
	- ...but a lot of online resources are for older versions! ...even the previous slide...
- Your environment
	- VMWare is supported by us. Virtualbox is possible but you'll have to solve some problems yourself.

#### Linux directory structure

- $mm \rightarrow$  memory management
- ipc  $\rightarrow$  interprocess communication
- fs  $\rightarrow$  files system
- include  $\rightarrow$  user exposed headers
- kernel  $\rightarrow$  core OS
- arch  $\rightarrow$  architecture specific code
	- Much of the lower level implementation is here